## Logremos que el Mapa de banda ancha de Massachusetts sea correcto

¿Tienes un servicio de internet lento o crees que en tu casa no se ofrece internet de calidad?

Prueba la velocidad de Internet en su lugar de residencia para asegurarse de que dispone de la conexión de alta velocidad necesaria para el mundo actual.

## Es tan fácil como 1-2-3

- VISITA HowsYourInternet.org y haz clic en el Mapa de banda ancha para buscar la dirección de tu casa.
- 2

1

SELECCIONE *Realizar una prueba de velocidad (Take a Speed Test)* en la ventana *Desafíos del servicio(Service Challenges)* en la esquina inferior izquierda de la pantalla para completar la prueba de velocidad.

3

COMPLETE la prueba de velocidad e introduzca su información personal, si se le solicita. Revise su bandeja de entrada para recibir recordatorios para realizar dos pruebas de velocidad adicionales requeridas. *\*Tenga en cuenta que sólo se pedirá a aquellos cuya velocidad de Internet sea insuficiente que realicen pruebas de velocidad adicionales.*

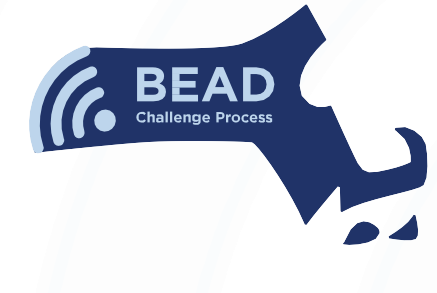

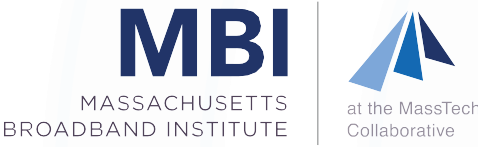

Busque los detalles del proceso BEAD Challenge:

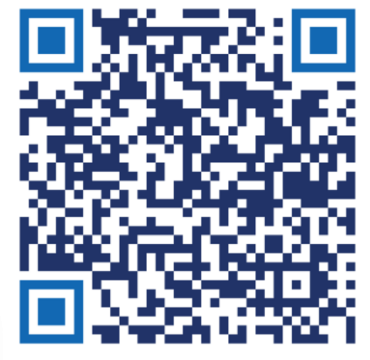